SAP ABAP table CCIHS WADOSCR {EHS: Integration Object at Work Area for Display}

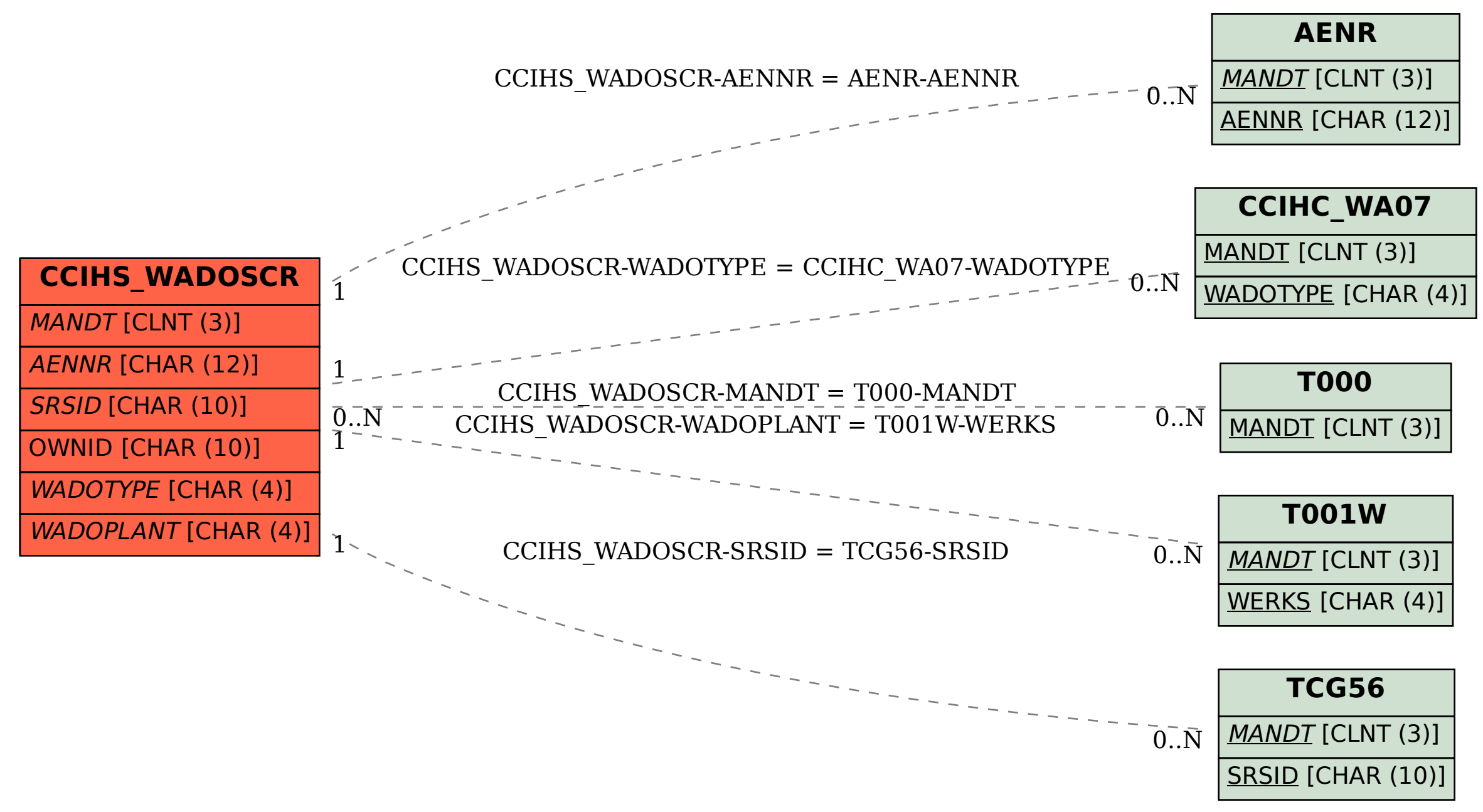